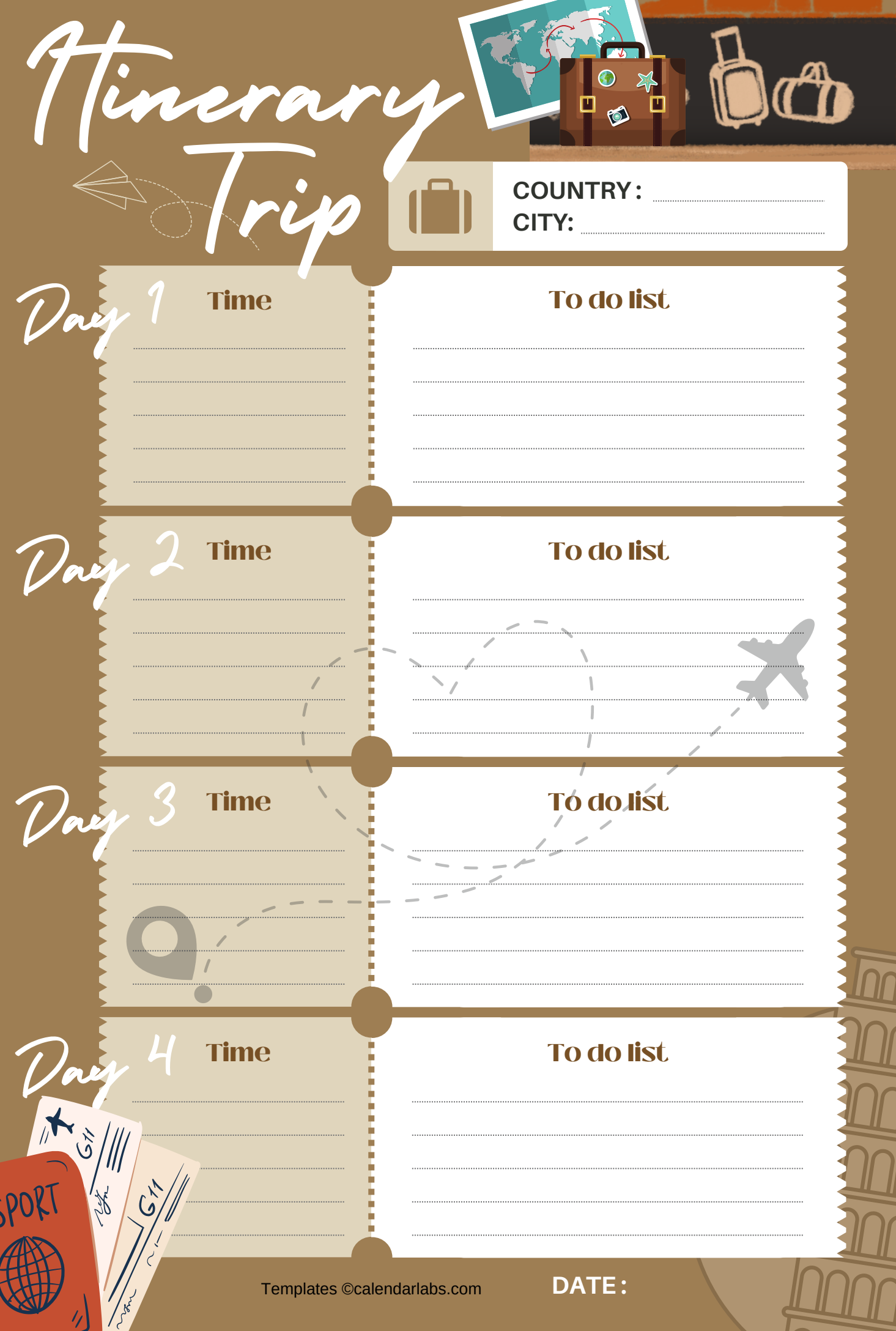

<u>U</u>

PAS.